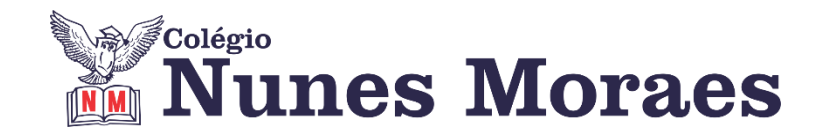

## **DIA 11 DE JUNHO DE 2021 - 9º ANO - TURMA REMOTA**

**►1ª AULA:** 13h -13:55' **– ARTE -**PROFESSORA TATYELLEN PAIVA CAPÍTULO 9 – "PEQUENA HISTÓRIA DA DANÇA"

PASSO 1: Acesse a plataforma Google Meet.

PASSO 2: Atente-se à continuação da explicação do início do capítulo 09 – Pág. 100 a 103

\*Caso não consiga acessar a aula, fale com a coordenação. Assista à videoaula. [https://youtu.be/QP39\\_3oizC8](https://youtu.be/QP39_3oizC8)

PASSO 3: Realize a atividade prática sobre os movimentos nos níveis espaciais. – Pág. 102.

**►2ª AULA:** 13:55'-14:50' **– GEOGRAFIA** –PROFESSORA KHARINE GOMES CAPÍTULO 9 – INDUSTRIALIZAÇÃO E MUDANÇAS NO TRABALHO

1º passo: Organize seu material: livro SAS, p. 54

2º passo: Entre no link disponibilizado no grupo da turma.

3º passo: Aula explicativa sobre as mudanças no mundo do trabalho.

\*Caso não consiga acessar a aula, fale com a coordenação. Assista à videoaula. <https://sastv.portalsas.com.br/channels/1/videos/5887> , minuto 00:30 a 02:35.

4º passo: Tarefa de classe: livro SAS p. 56 e 58 e Material suplementar, p. 158, questão 1.

Identifique a atividade com a disciplina e o seu nome. Registre em foto e envie para LUIS COORDENADOR.

\*Se não conseguir acesso à aula online, confira sua atividade pelo gabarito enviado pela professora.

**►3ª AULA:** 14:50'-15:45' **– INGLÊS** –PROFESSOR CARLOS ANJO ESTUDO DO PARADIDÁTICO – *The Strange Case of Dr. Jekyll and Mr. Hyde*

Passo 1 – Acesso à aula – orientações sobre o trabalho.

\*Caso não consiga acessar a aula, fale com a coordenação. Aguarde orientações no grupo de whatsapp.

Passo 2 – Dividir-se em duplas. Cada dupla ficará responsável por dois capítulos do livro.

Passo 3 – Criar uma versão em quadrinhos dos capítulos selecionados.

Identifique a atividade com a disciplina e o seu nome. ENVIE PARA O SEU PROFESSOR.

## **►INTERVALO:** 15:45'-16:10'

**►4ª AULA:** 16:10'-17:05'**- GEOGRAFIA** –PROFESSORA KHARINE GOMES CAPÍTULO 9 – INDUSTRIALIZAÇÃO E MUDANÇAS NO TRABALHO

1º passo: Organize seu material: livro SAS, p. 59.

2º passo: Entre no link disponibilizado no grupo da turma.

3º passo: Aula explicativa sobre sistemas produtivos.

\*Caso não consiga acessar a aula, fale com a coordenação. Assista à videoaula. <https://sastv.portalsas.com.br/channels/1/videos/5887> , minuto 02:35 a 07:59.

4º passo: Atividade realizada em sala: livro SAS p. 60 e 61 e Material suplementar, p. 158, questões 2 a 4.

Identifique a atividade com a disciplina e o seu nome. Registre em foto e envie para LUIS COORDENADOR.

\*Se não conseguir acesso à aula online, confira sua atividade pelo gabarito enviado pela professora.